**ΕΠΙΧΕΙΡΗΣΙΑΚH EΡΕΥΝΑ, 2019 Στεργίου Ειρήνη (email: [e.stergiou@upnet.gr](mailto:e.stergiou@upnet.gr)) Πανεπιστήμιο Πατρών, Σχολή Οργάνωσης & Διοίκησης Επιχειρήσεων, Τμήμα Οικονομικών Επιστημών**

# Εργαστήριο : Επίλυση Προβλημάτων Γραμμικού Προγραμματισμού με τη χρήση της R

- Χρήση πακέτων βελτιστοποίησης 1. lpSolve 2. linprog
- **Διαφορές** χαρακτηριστικών μεταξύ των 2
- Ποιο από τα 2 είναι καλύτερο τελικά;

# **Παράδειγμα**

- $max\Gamma = 40 * x_1 + 100 * x_2$
- s.t.  $2 * x_1 + 4 * x_2 \le 20$ 
	- $x_1+3*x_2 \le 12$

 $x_1, x_2 \geq 0$ 

- Υπολογισμός ποσοτήτων  $x_1, x_2$
- Υπολογισμός τιμής Α.Σ.
- Υπολογισμός σκιώδης τιμής

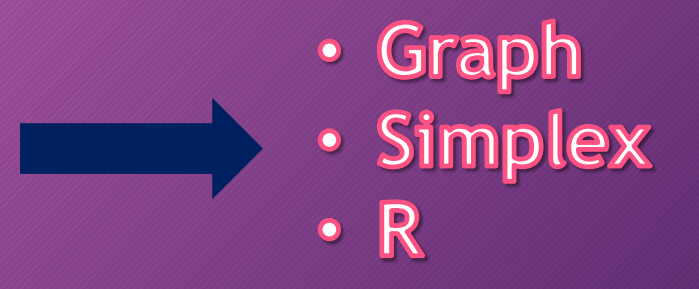

## Πακέτο linprog

- Εισαγωγή παραμέτρων Προσοχή στις διαστάσεις της μήτρας
- Επίλυση προβλήματος Εισαγωγή συνάρτησης solveLP(.)
- Αποτελέσματα
	- Τι πρόβλημα λύθηκε;
	- Τιμή της αντικειμενικής συνάρτησης (Objective Function)
	- Ποσότητες των μεταβλητών απόφασης στο βέλτιστο σημείο

### Σκιώδεις τιμές

**i. Οριακή Αύξηση** των διαθέσιμων ωρών λειτουργίας της μηχανής τύπου Α •  $max\Gamma = 40 * x_1 + 100 * x_2$ 

s.t.  $2 * x_1 + 4 * x_2 \le 20$   $\implies 2 * x_1 + 4 * x_2 \le 21$  $x_1+3*x_2 \le 12$  $x_1, x_2 \geq 0$ 

> **Επομένως νέο βέλτιστο σημείο :**  $(x_1 = 7.5, x_2 = 1.5)$ **Νέα τιμή Α.Σ.:**  $max\Pi = 40 * x_1 + 100 * x_2 = 450$  <del>€</del> **Σκιώδης τιμή**= +10 €

#### **ii. Οριακή Μείωση** των διαθέσιμων ωρών λειτουργίας της μηχανής τύπου Α

•  $max\Pi = 40 * x_1 + 100 * x_2$ 

s.t. 
$$
2 * x_1 + 4 * x_2 \le 20 \implies 2 * x_1 + 4 * x_2 \le 19
$$
  
\n $x_1 + 3 * x_2 \le 12$   
\n $x_1, x_2 \ge 0$   
\nEnquévως veo θέλτιστο σημείο : (x<sub>1</sub>=4.5, x<sub>2</sub>=2.5)  
\nNéα τιμή A.Σ.:  $max\Pi = 40 * x_1 + 100 * x_2 = 430 \in \Sigma$  Σκιώδης τιμή = -10€

#### **ii. Οριακή Αύξηση** των διαθέσιμων ωρών λειτουργίας της μηχανής τύπου Β

•  $max\Gamma = 40 * x_1 + 100 * x_2$ s.t.  $2 * x_1 + 4 * x_2 \le 20$  $x_1+3*x_2 \le 12 \implies x_1+3*x_2 \le 13$  $x_1, x_2 \geq 0$ Eπομένως νέο βέλτιστο σημείο:  $(x_1=4, x_2=3)$ **Νέα τιμή Α.Σ.:**  $max\Pi = 40 * x_1 + 100 * x_2 = 460 \text{ E}$ **Σκιώδης τιμή =** + 20 €

**ii. Οριακή Μείωση** των διαθέσιμων ωρών λειτουργίας της μηχανής τύπου Β •  $max\[\Pi = 40 * x_1 + 100 * x_2\]$ 

s.t.  $2 * x_1 + 4 * x_2 \le 20$ 

 $x_1 + 3 * x_2 \le 12$   $\implies x_1 + 3 * x_2 \le 11$  $x_1, x_2 \geq 0$ **Επομένως νέο** βέλτιστο σημείο :  $(x_1=8, x_2=1)$ **Νέα τιμή Α.Σ.:**  $max$ Π = 40 ∗  $x_1$  + 100 \*  $x_2$  = 420 € **Σκιώδης τιμή =** - 20 €

## Πακέτο lpSolve

- Εισαγωγή παραμέτρων Προσοχή στις διαστάσεις της μήτρας
- Εισαγωγή ανισοτήτων περιορισμών
- Επίλυση προβλήματος
	- Εισαγωγή συνάρτησης lp(.) **Προσοχή!!!** στη σειρά των ορισμάτων
- Αποτελέσματα
	- τιμή της αντικειμενικής συνάρτησης (Objective Function)
	- Χρήση περισσότερων εντολών:
		- για ένδειξη ποσοτήτων των μεταβλητών απόφασης στο βέλτιστο σημείο
		- για σκιώδεις τιμές

### **Σύγκριση των πακέτων "linprog" και "lpSolve"**

- Πότε κρίνεται προτιμότερη η χρήση του ενός έναντι του άλλου; Τα δύο πακέτα χρησιμοποιούνται περισσότερο ως συμπληρωματικά παρά ως υποκατάστατα
- "linprog": «μικρά» προβλήματα, είναι πιο αργό στην εκτέλεση
- "lpSolve": για προβλήματα με πολλούς περιορισμούς
- "linprog": πιο αναλυτικά αποτελέσματα σε σχέση με το πακέτο "lpSolve"
- "lpSolve": χειρίζεται καλύτερα του ισοτικούς περιορισμούς στο "linprog" δεν έχουν εφαρμοστεί ισοτικοί περιορισμοί προς το παρόν .

**Χρήση και των 2 για επιβεβαίωση λύσης!**